# *c-&-* **\*//3**

#### fiyyWiii. PRODUCT A DFCCRIFTION

**Bsa\***

ñ

 $\mathbb{C}$ 

Q

BASIC language computer for students, programmable calculator users, **business and p ro fe s s ion a l u sers and conpurer language learn ing . .**

#### **SPECIFICATIONS\***

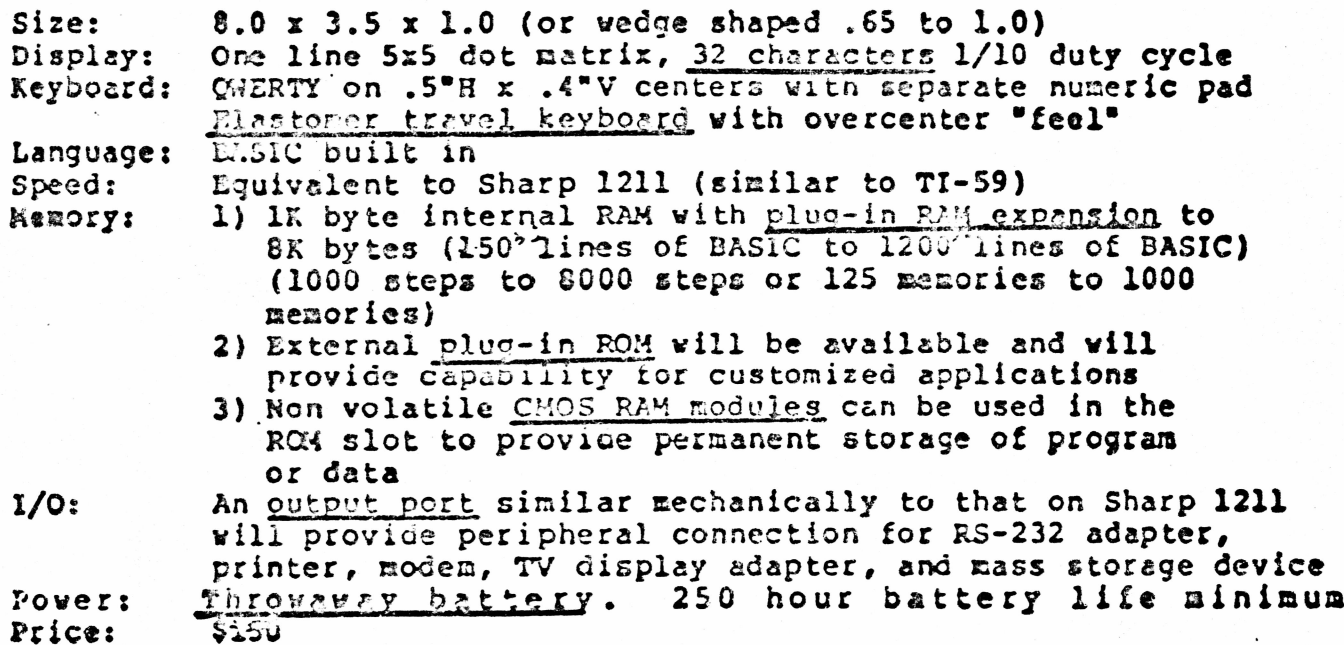

PRODETCT : A'

÷

 $\varphi\in\mathcal{I}$ 

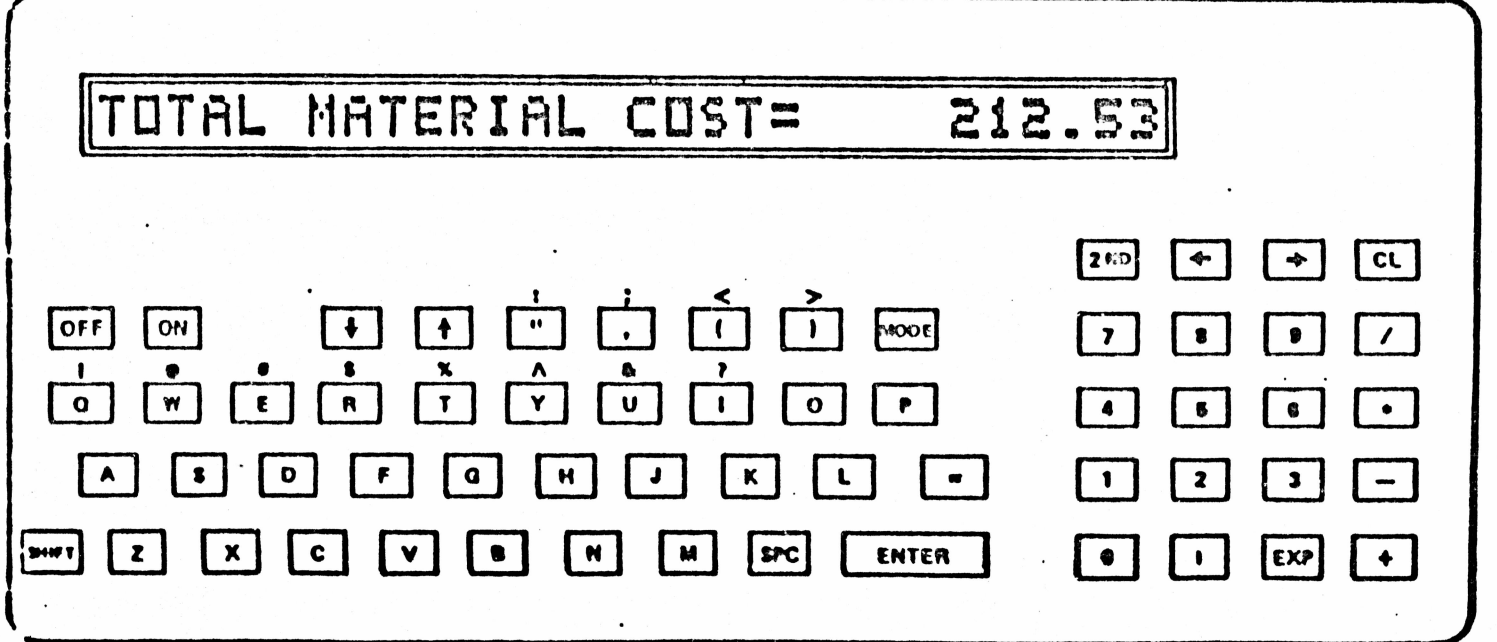

 $\cdot$  b

 $\frac{1}{2}$  $\cdot$   $\cdot$ PAYMENT ND. 12= \$ 384,38  $=$  \$ 221.15 INTEREST  $\frac{8}{5}$  $\boldsymbol{\mathcal{B}}$  $\overline{3}$  $\overline{2}$  $\mathbf{6}$  $\overline{\mathbf{z}}$ 8 9  $\equiv$  $c_{\mathsf{L}}$ **AODE** P E  $\mathsf R$ **ENTER** W  $\Omega$ O  $\Omega$ 8 @ G  $H$ F S D К 6 桥 IFL NC  $\mathbf{3}$  $\overline{2}$ 1 **SHIFT**  $\mathbf B$ N M SHIFT  $\mathbf{z}$ X C  $\ddot{\mathbf{r}}$ EXP  $\bf{0}$  $\overline{\phantom{a}}$ PRODUCT 'B' Partin! Concept &

Product Concept C. PRODUCT 'S' ં કે MAR HONTH HAL FEB  $1Q$  $\Xi$ Q YEAR  $\pm$  10  $^{\circ}$ 93.6 100.2 107.2 301  $369$ **ALES** 1485 HATL 51.1  $49.3$  53.2 154 180 730  $130 480$  $1$ THER 46.2 44.1 40.4  $131$ FRUFIT -3.7 6.8 13.6  $17$ 59 275  $\therefore$  PROF  $-4.0$  $6.8$  $12.7$  $5.5$ 16.0 18.5  $\frac{?}{=}$  $\frac{\%}{5}$  $rac{8}{6}$  $\frac{1}{8}$  $\dot{9}$ 会 ৰ্ত্ৰে  $W_{\mu}^{\rm{obs}}$  $\overline{3}$  $\mathbf{0}$  $<sub>ct</sub>$ </sub>  $\overline{\mathbf{z}}$  $\frac{1}{2}$ MODE W E  $\mathsf R$ P **ENTER** Y  $\mathbf{H}$  $\mathbf Q$  $\mathbf{\Theta}$ F G  $H$ 5 6 S D К 脊 **FUN** A  $\overline{2}$  $\mathfrak{Z}$  $\mathcal{N}$ **SHIFT**  $SI, FT$  $\mathbf{Z}$  $\boldsymbol{\mathsf{X}}$ B M  $\mathbf{0}$ EXP  $\ddagger$  $\mathcal{L}$ 

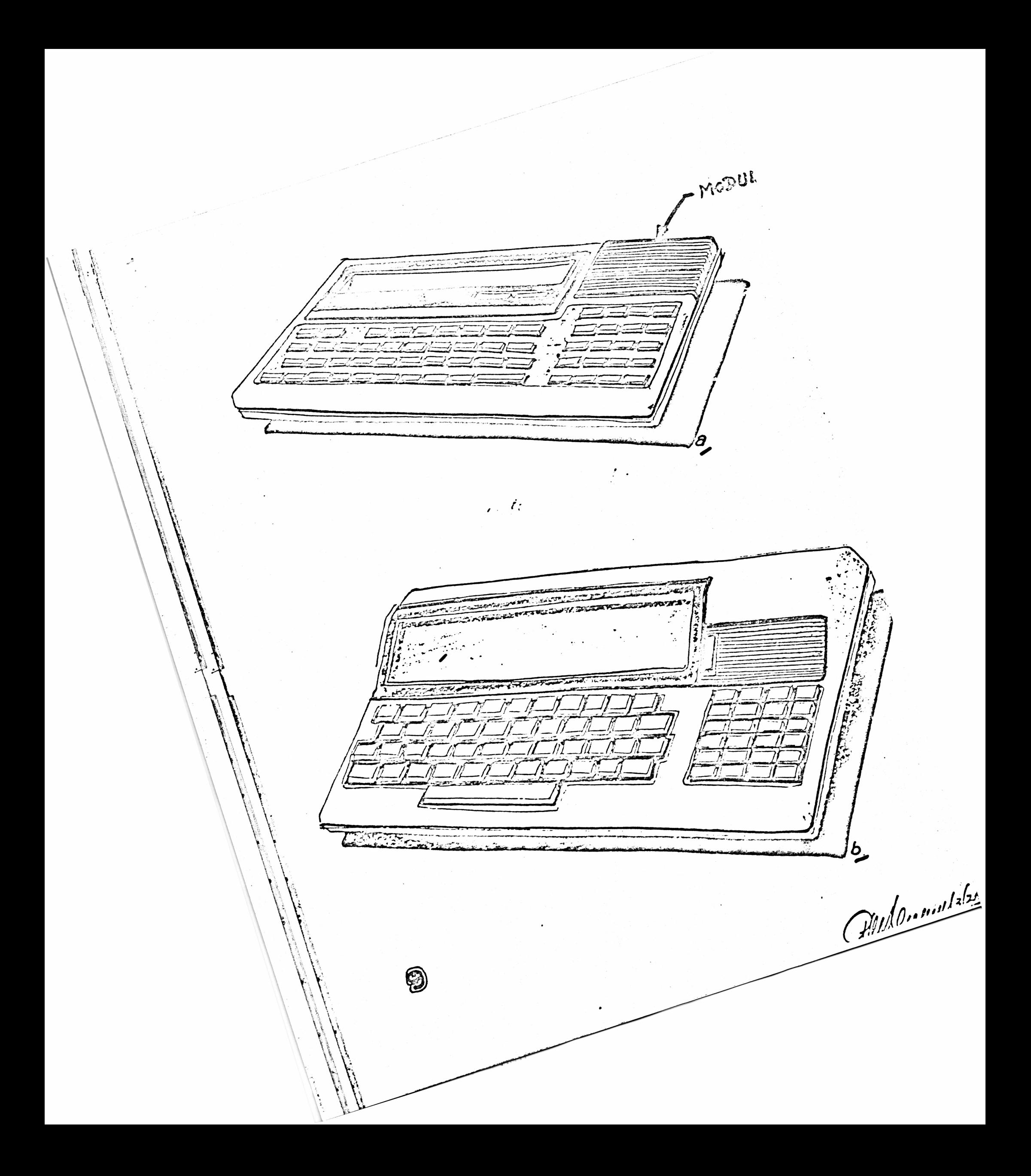

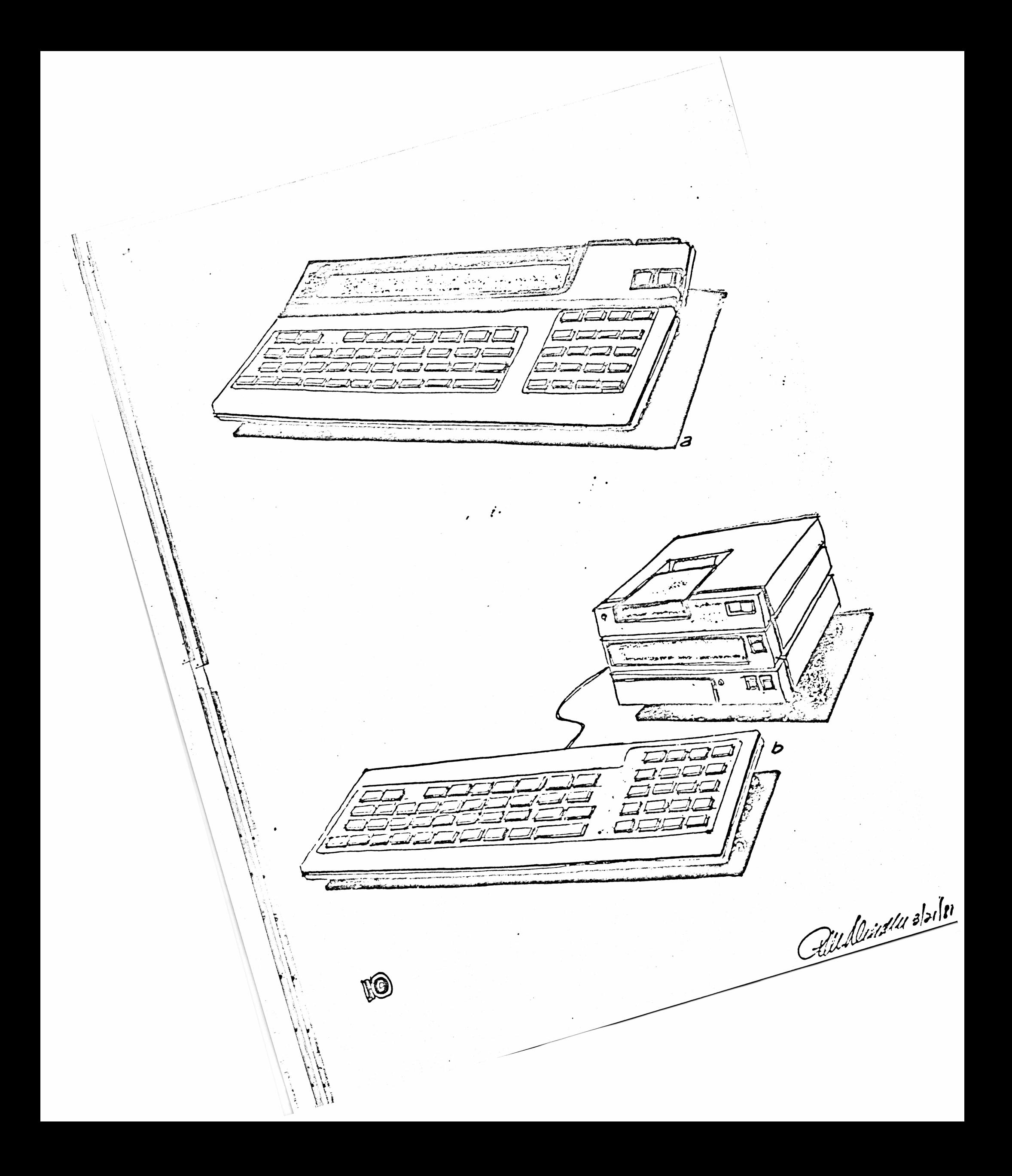

#### **CONSUMER MECHANIZATION DEPARTMENT PRELIMINARY DESIGN REV1EH ADVANCED LANGUAGE CALCULATOR**

#### DEFINED DESIGN **FEATURES**

- PREL. SIZE: **9.20 X 5.70 X .85 RECTANGULAR FLAT**
- DISPLAY: ONE LINE 5 X 8 DOT MATRIX, 32 CHARACTERS 1/16 DUTY CYCLE
- KEYBOARD: **0 TYPEWRITER SETTING WITH SEPARATE NUMERIC PAD. ELASTOMER KEYBOARD WITH 'OVERCENTER FEEL\***
	- **0 .550'H X .500'V CENTERS**
	- **0 SPACE BAR AND LARGER SHIFT KEY**
	- **0 ELASTOMER OR MOLDED WITH PRINTED GRAPHICS ON KEY TOPPERS (70 QTY.)**

LANGUAGE: **'BASIC' BUILT-IN**

08/12/81 **GGB 039-A37**  $CS-60-19$ 

#### **CONSUMER MECHANIZATION DEPARTMENT PRELIMINARY DESIGN REVIEW ADVANCED LANGUAGE CALCULATOR**

## **DEFINED DESIGN FEATURES**

- **MEMORY: 0 2K BYTE INTERNAL RAM WITH PLUG IN RAM EXPANSION TO 16X BYTES. TWO RAH CHIPS WITH LOW PROFILE SOCKET. (28 X .600 PACKAGE)**
	- **0 DROP IN MODULE FROM TOP WITH SNAP OH DOOR (ROM CUSTOMIZED APPLICATIONS)**

%

**|**

f

*\*

- **© CMOS RAM MODULE CAN BE USED IN THE ROM SLOT TO PROVIDE PERMANENT STORAGE OF PROGRAM OR DATA.**
- **I/O PORT: 8 PIH SINGLE ROW FOR PERIPHERAL CONNECTION**
- **POWER:** *2.* **9V THROWAWAY BATTERIES OR 4. ' AA' RECHARGABLE BATTERIES WITH JACK**

03/12/81 GGB  $CS-6D-19$ **039-437**

#### **CONSUMER MECHANIZATION DEPARTMENT** PRELIMINARY DESIGN REVIEW **ADVANCED LANGUAGE CALCULATOR**

#### **DEFINED DESIGN FEATURES**

- **PACKAGE: 0 .02A\* THICK (MAY BE) HETAL BOTTOM CASE**
	- **0 PLASTIC MOLDED TOP CASE WITH METAL OVERLAY FOR SUPPORT AND DECORATIONS.**
	- **6 HIGHLY DENSE TWO PCB'S.**
	- **9 SOHICWELDED MODULE WITH ZEBRA STRIP AS INTERCONNECTION SYSTEM**
	- **0 TILTING MECHANISM 10<> FROM HORIZONTAL IS UNDER INVESTIGATION, STILL OPTIONAL AT THIS STAGE.**
	- **0 PLASTIC MOLDED 'CRADLE'. OPTIONAL TO CUSTOHER TO ALLOW ONE PERIPHERAL CONNECTED TO CONSOLE. IT SHOULD BE PORTABLE TO CARRY IN BRIEFCASE.**
	- **S PRICE: \$200 (DTC)**
	- **0 QUAL BUILD: NOVEMBER '82** /

**08/12/81 CS 60-19 GGB 039-437**

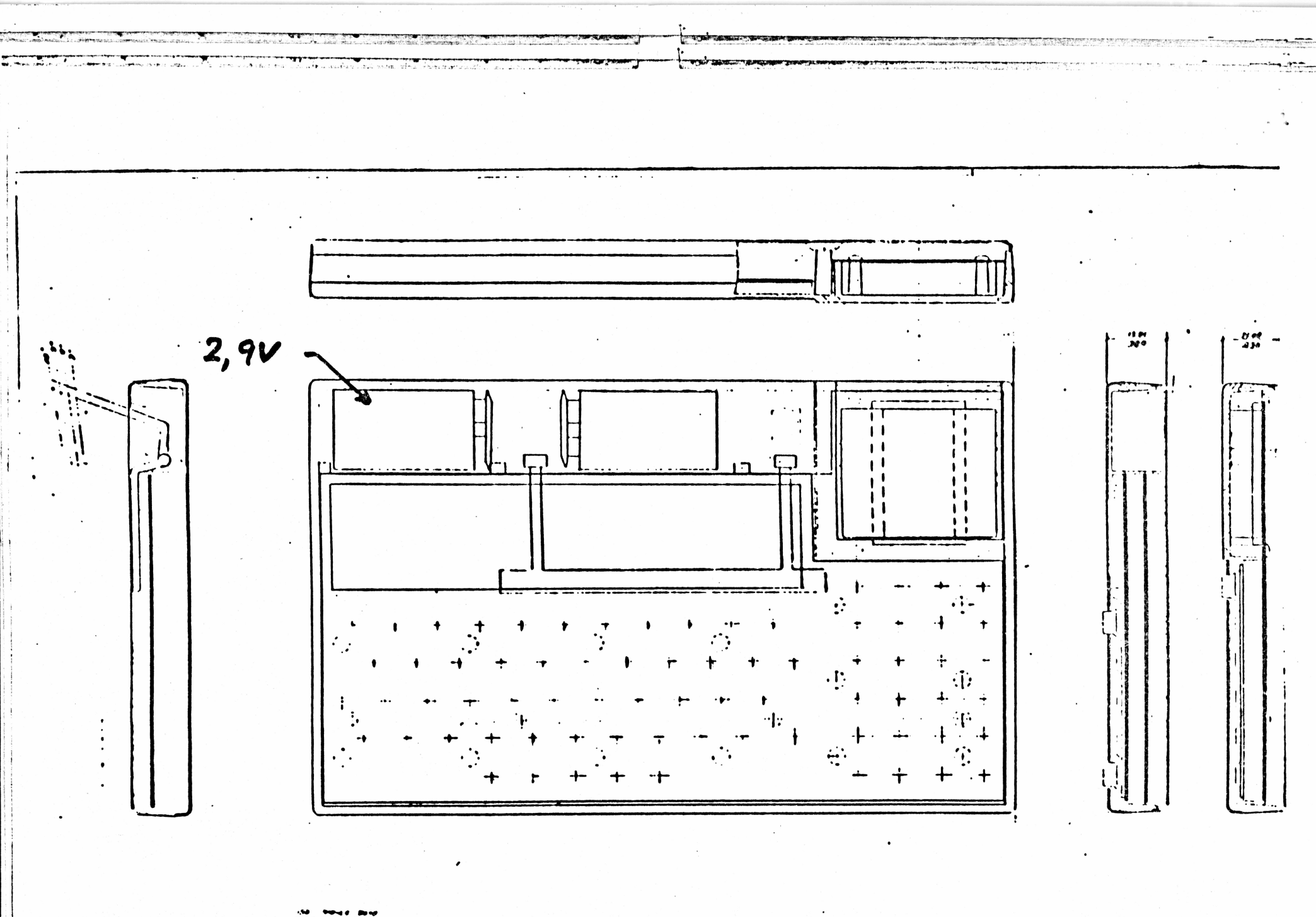

**TOTAL STATISTICS** 

 $\bullet$ 

**FOR THE CONFIDENTIAL** 

' oo ser 清算

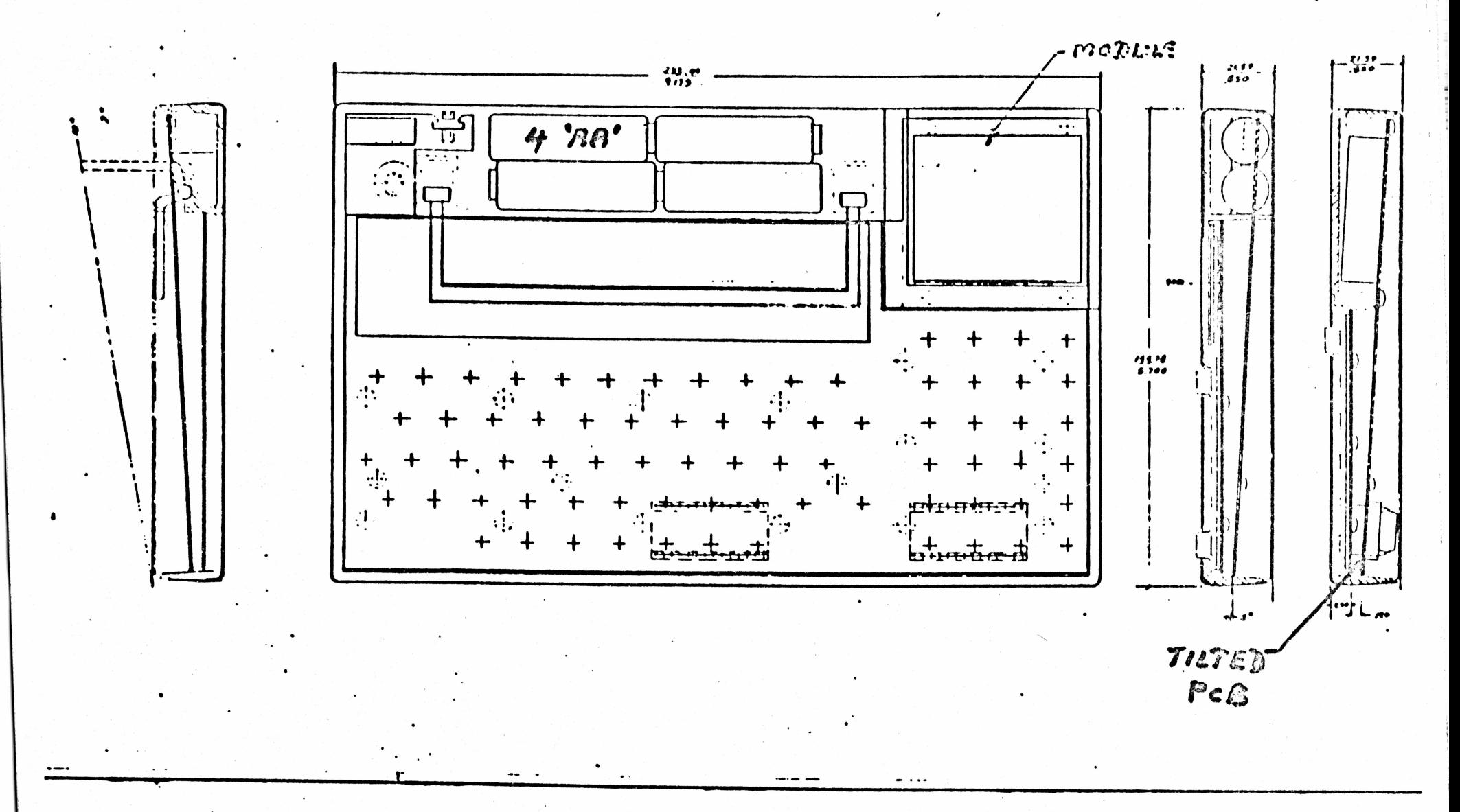

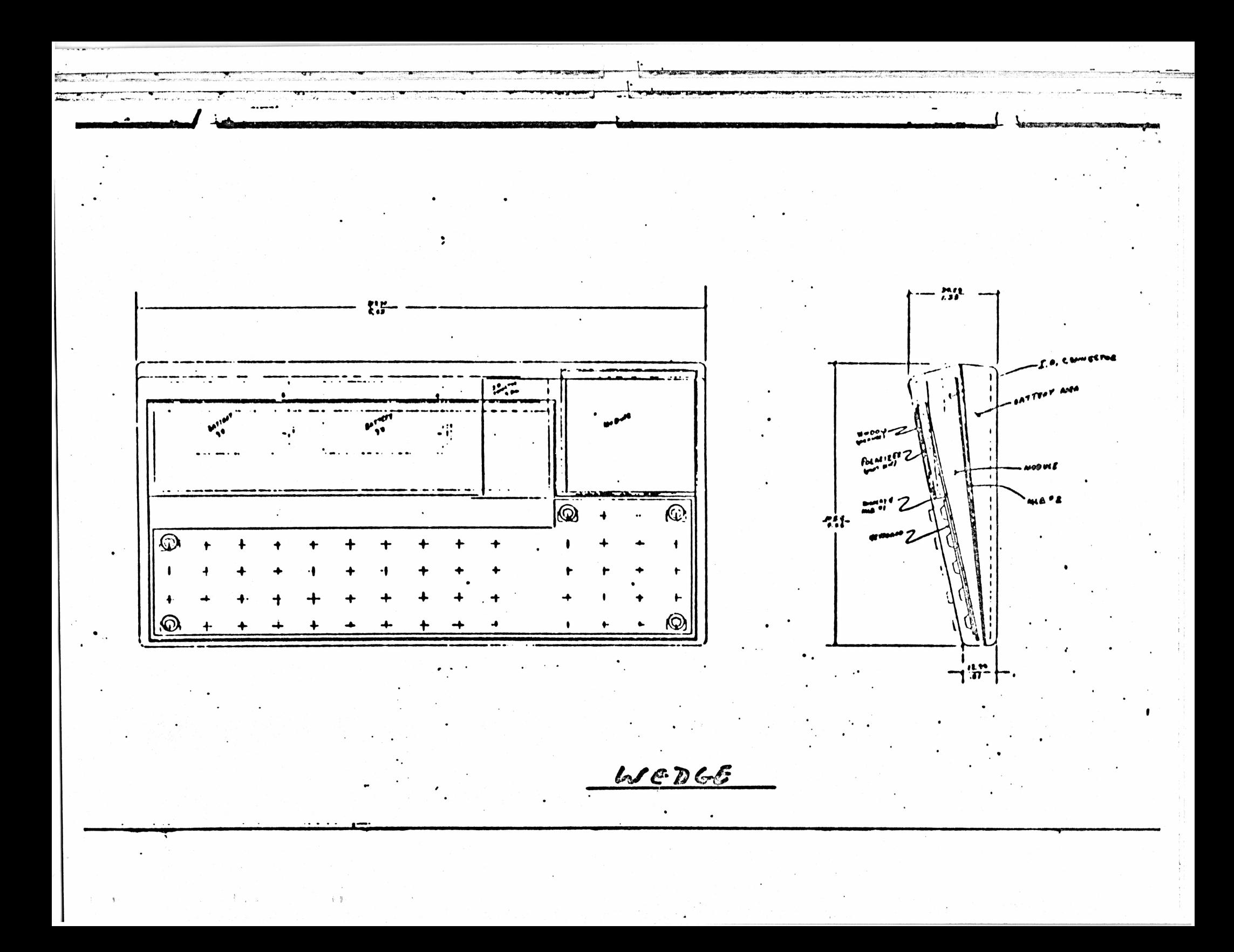

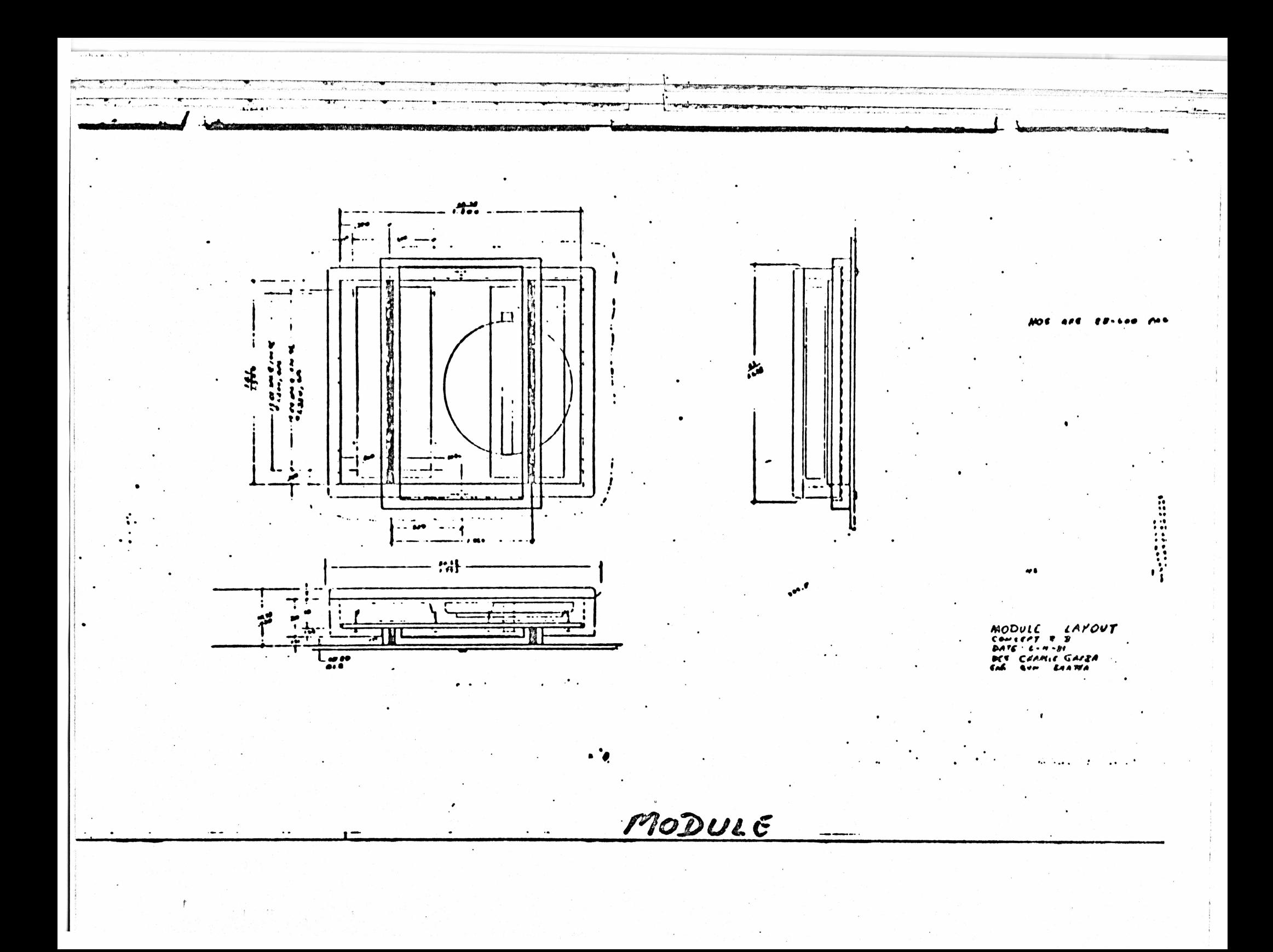

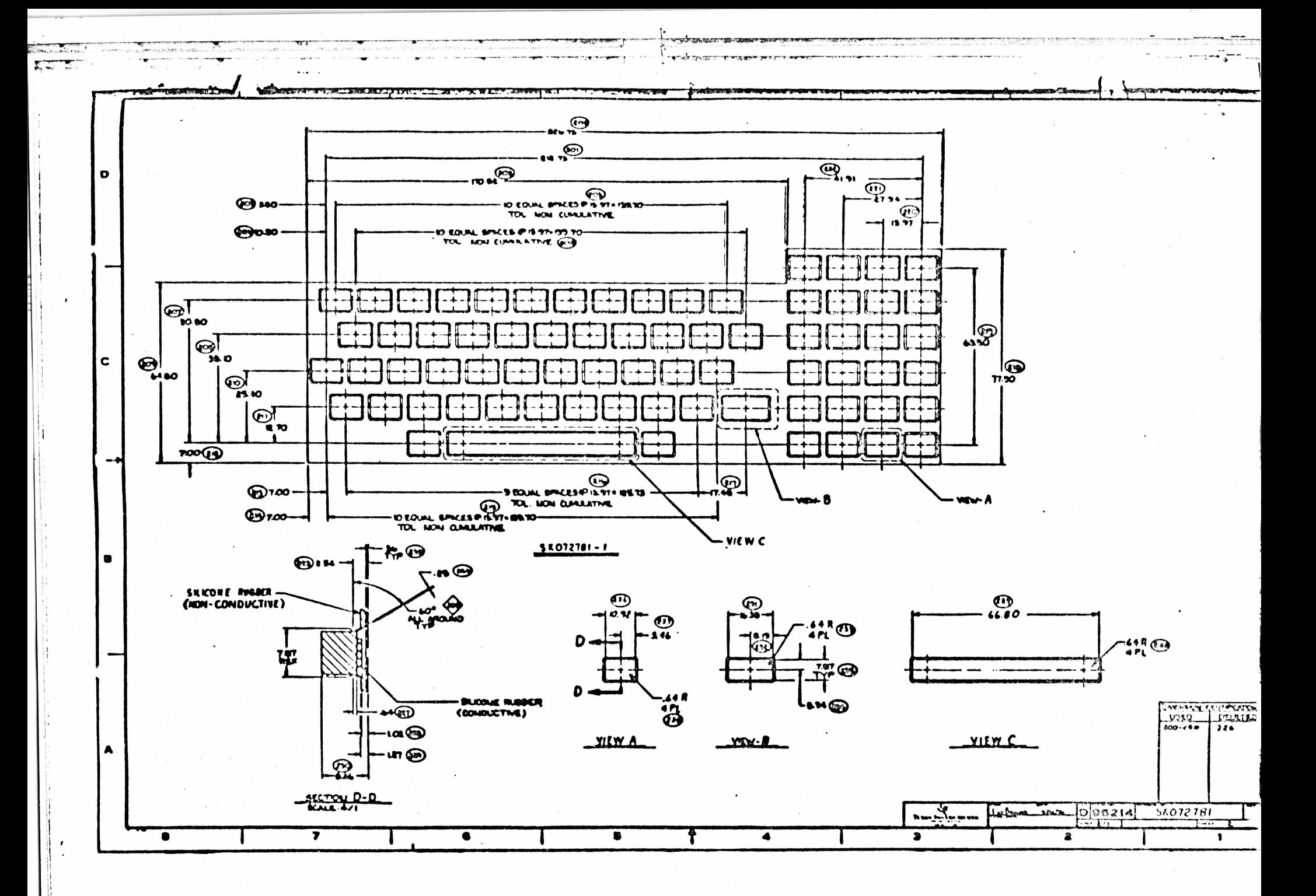

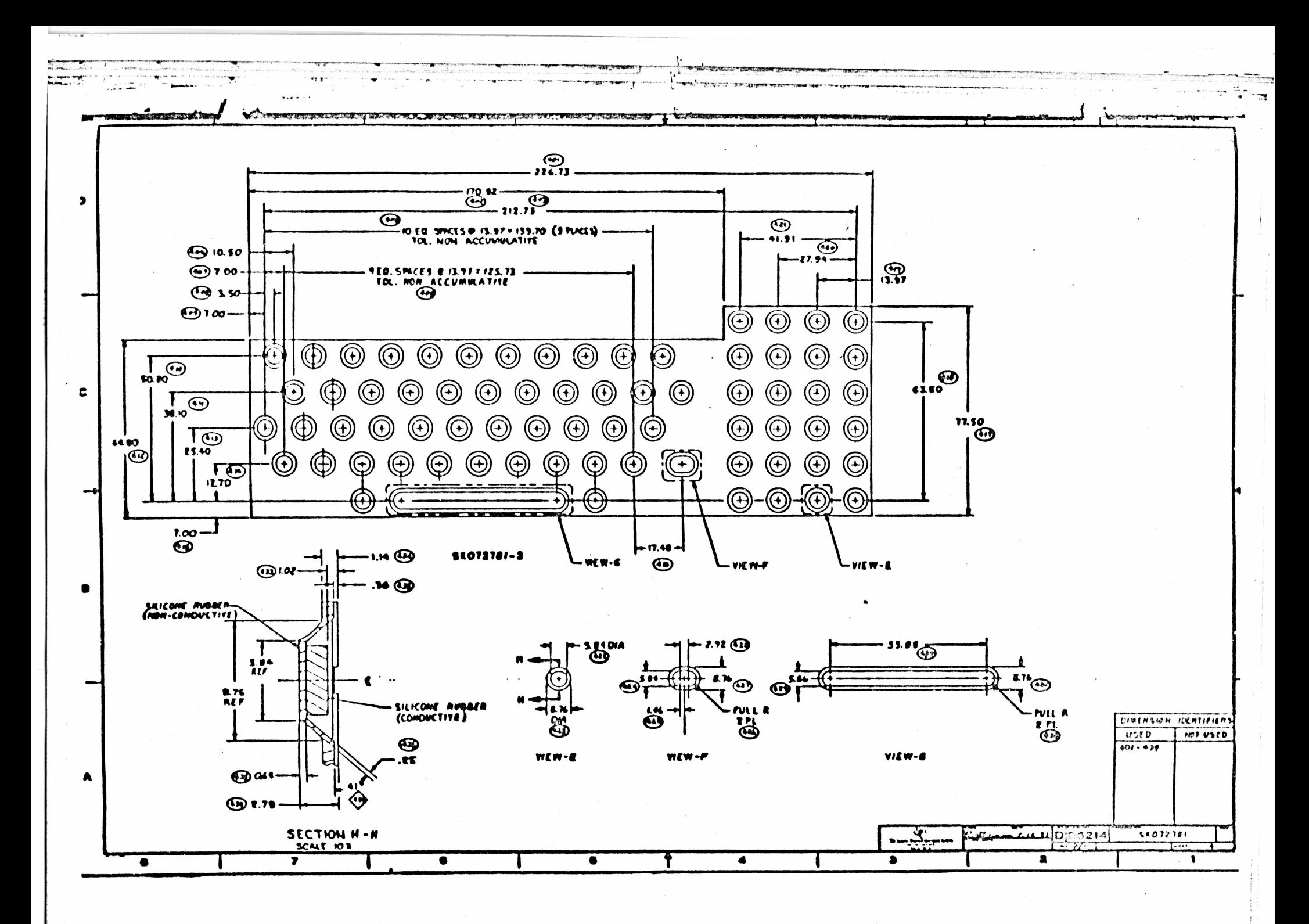

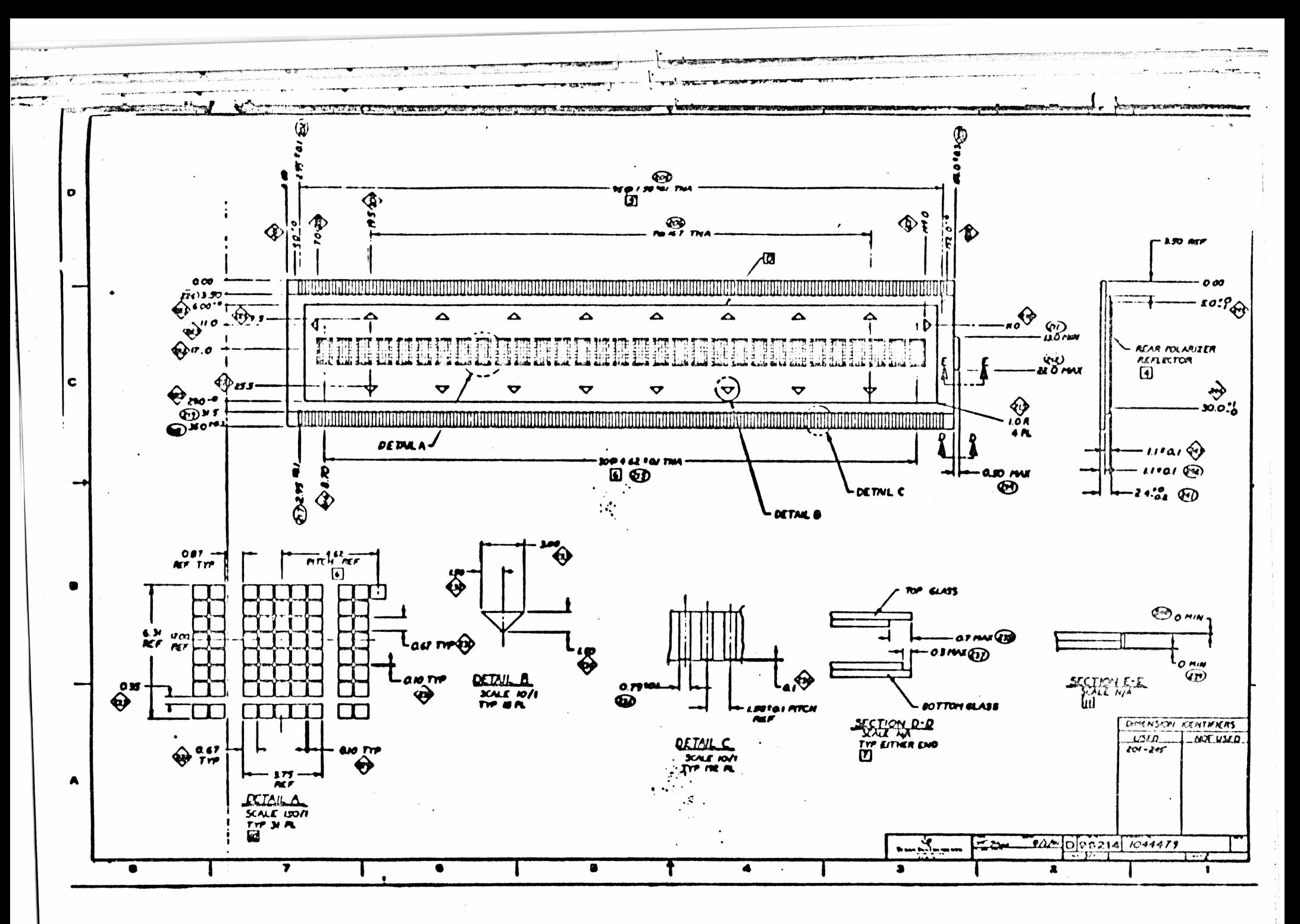

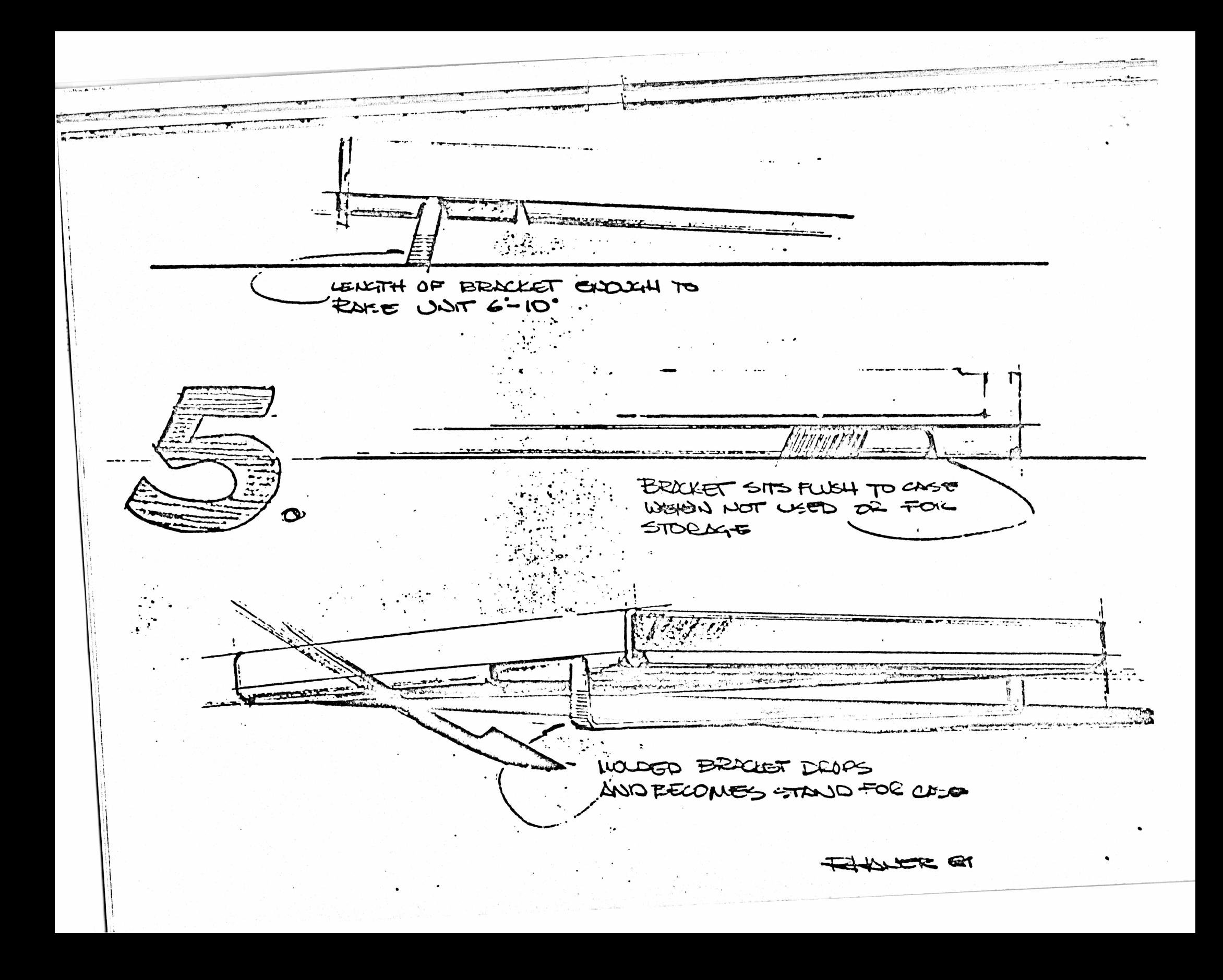

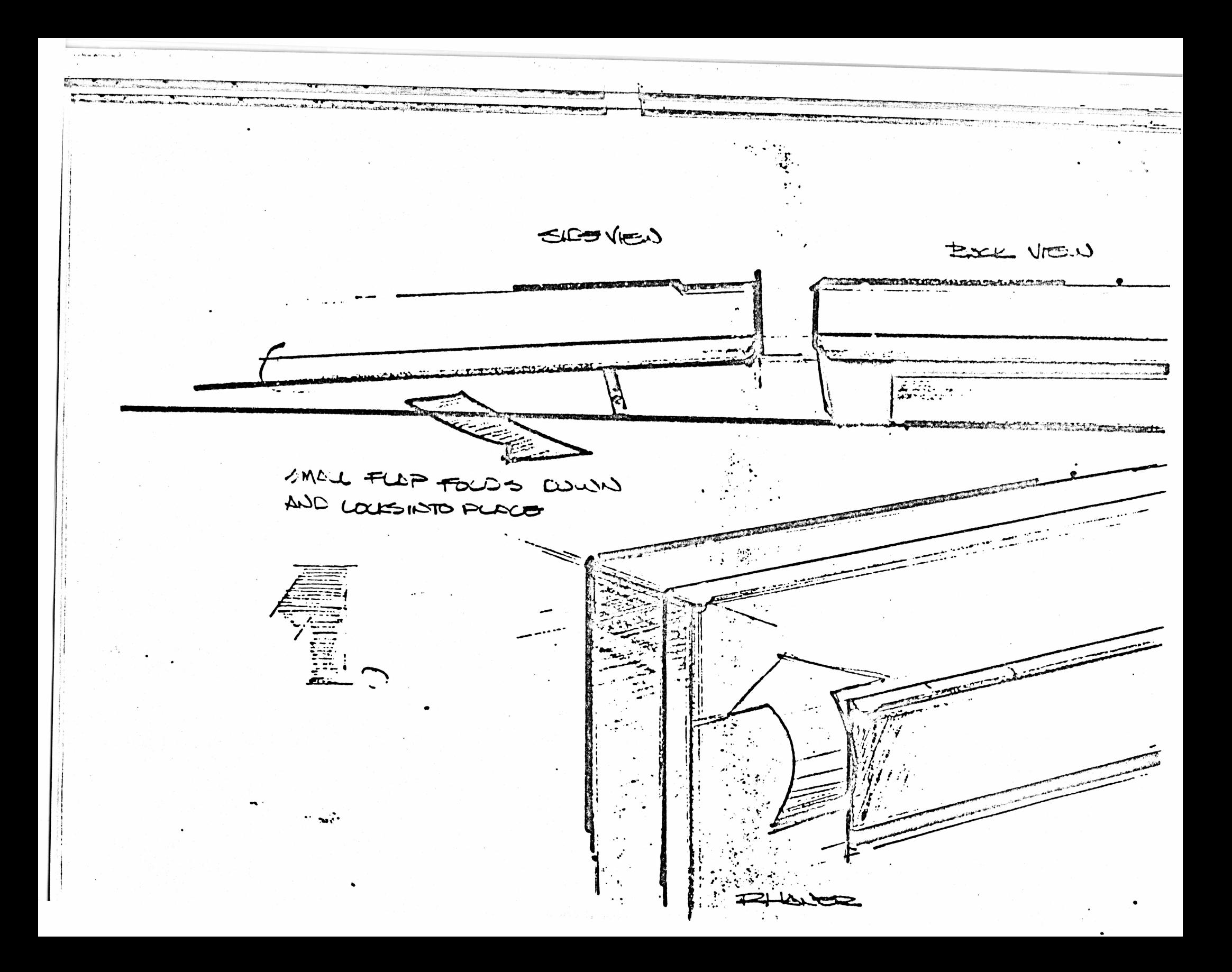

### **CONSUMER MECHANIZATION DEPARIMENT PRELIMINARY DESIGN REVIEW ADVANCED LANGUAGE CALCULATOR**

## **PERIPHERAL SYSTEM**

# **DFE1NFD PRODUCTS!**

- **0 RS-232**
- **6 MODEM**
- **9 DISK DRIVE**
- **9 PRINTER-32 COLUMNS (MAY BE PURCHASE ITEM)**

in the most of complete that

**9 TV-INTERFACE**

**08/12/SI GGB 039-437 CS-6D-19**

#### **CONSUMER MECHANIZATION DEPARTMENT PRELIMINARY DESIGN REVIEW ADVANCED LANGUAGE CALCULATOR**

#### **PERIPHERAL SYSTEM**

#### DESIGN APPROACH

- **0 HININUM SIZE IN ORDER TO STYLED CLOSE TO CONSOLE. (4.7 X 5.75 X 1.2.** A.**7 X 5 .7 5 X 1 .7 )**
- **0 COHHON PLASTIC PARTS (POSSIBLY A TO 5 COMMON PLASTIC PARTS E.G . TOP** CASE. **BOTTOM CASE. BACK PLATE. ETC .)**
- **0** LED **AND CONTROL SYSTEM ON FRONT SIDE.**
- **G** PERIPHERAL INTERCONNECTION SYSTEM SHOULD BE SIMPLE ENOUGH TO MAKE PORTABLE **SYSTEM**
- 0 'CRADLE' **ATTACHMENT FOR ONE PERIPHERAL ONLY (RS-232 OR MODEM)**
- **a POWER SUPPLY UNDER INVESTIGATION**

#

**0** OUAL BUILD - NOVEMBER '82

**08/12/81 GGB 039-A37 CS-6D-19**

#### **Specifications**

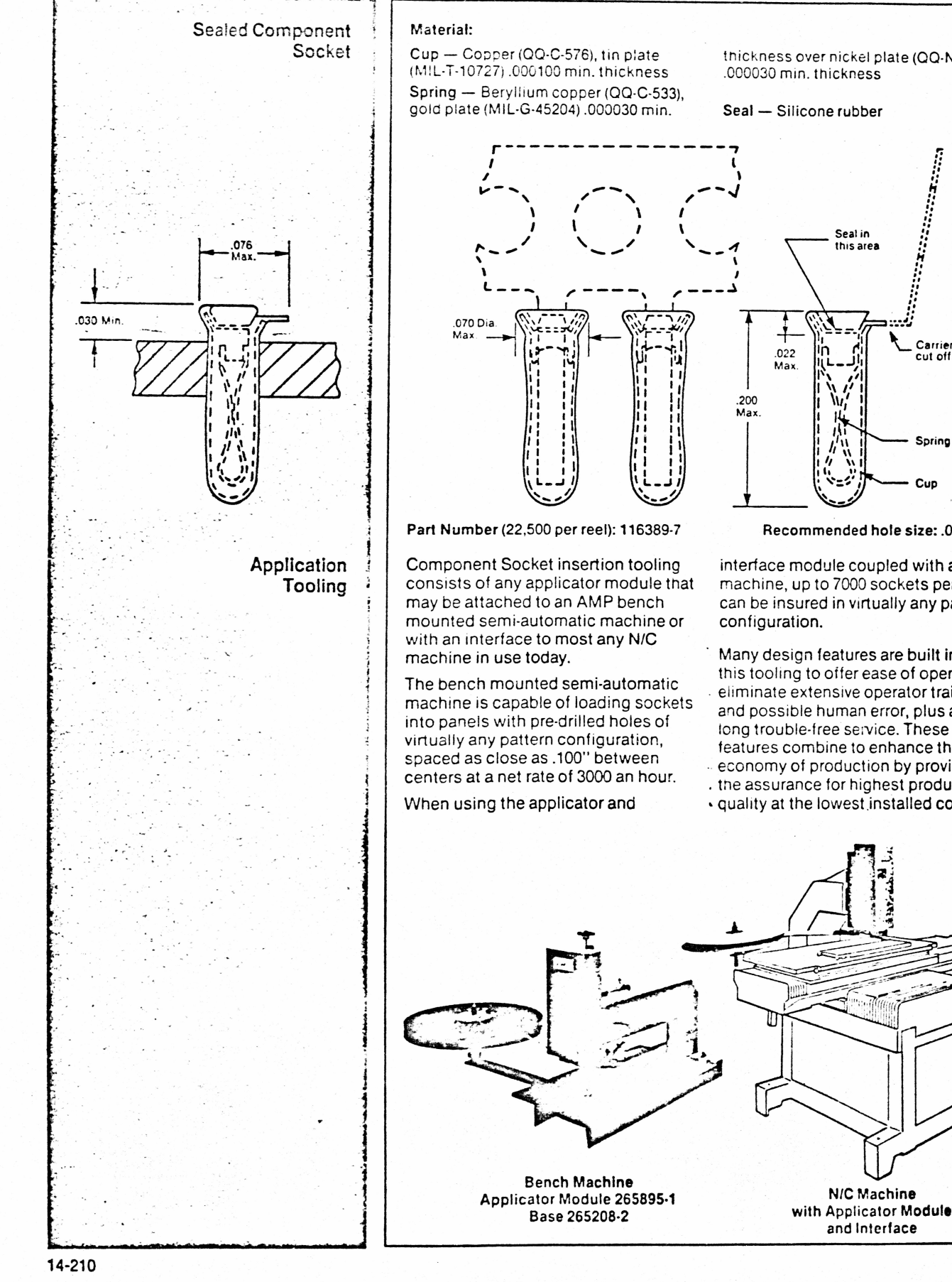

**th ic k n e s s over nickel p la te (G Q -N -290) .0 00030 m in. thickness**

> Seal in this area

Carrier<br>cut off

Spring

Cup

#### **Seal — Silicone rubber**

Recommended hole size: .053±.095

**interface module coupled with a N/C m achine, up to 7000 sockets per hour can be insured in virtually any pattern**

**Many design features are built into this tooling to offer ease of operation, elim inate extensive operator training and possible human error, plus assure long trouble-free service. These AMP features com bine to enhance the** economy of production by providing

- **. tne assurance for highest product**
- **\* quality at the lowest.instailed cost.**

N/C Machine

and Interface

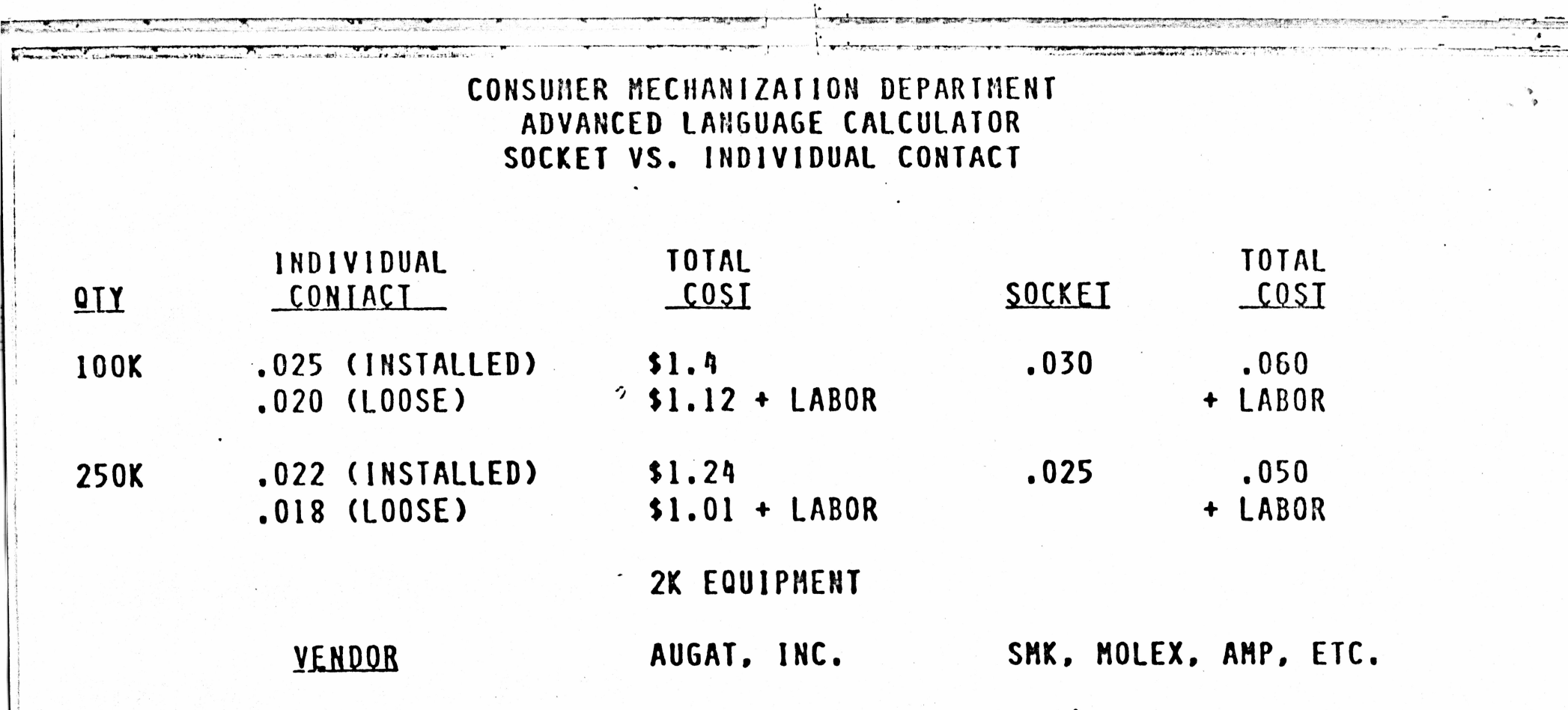

08/12/81<br>CS-6D-19 039-437 **GGB** 

 $-16$ 

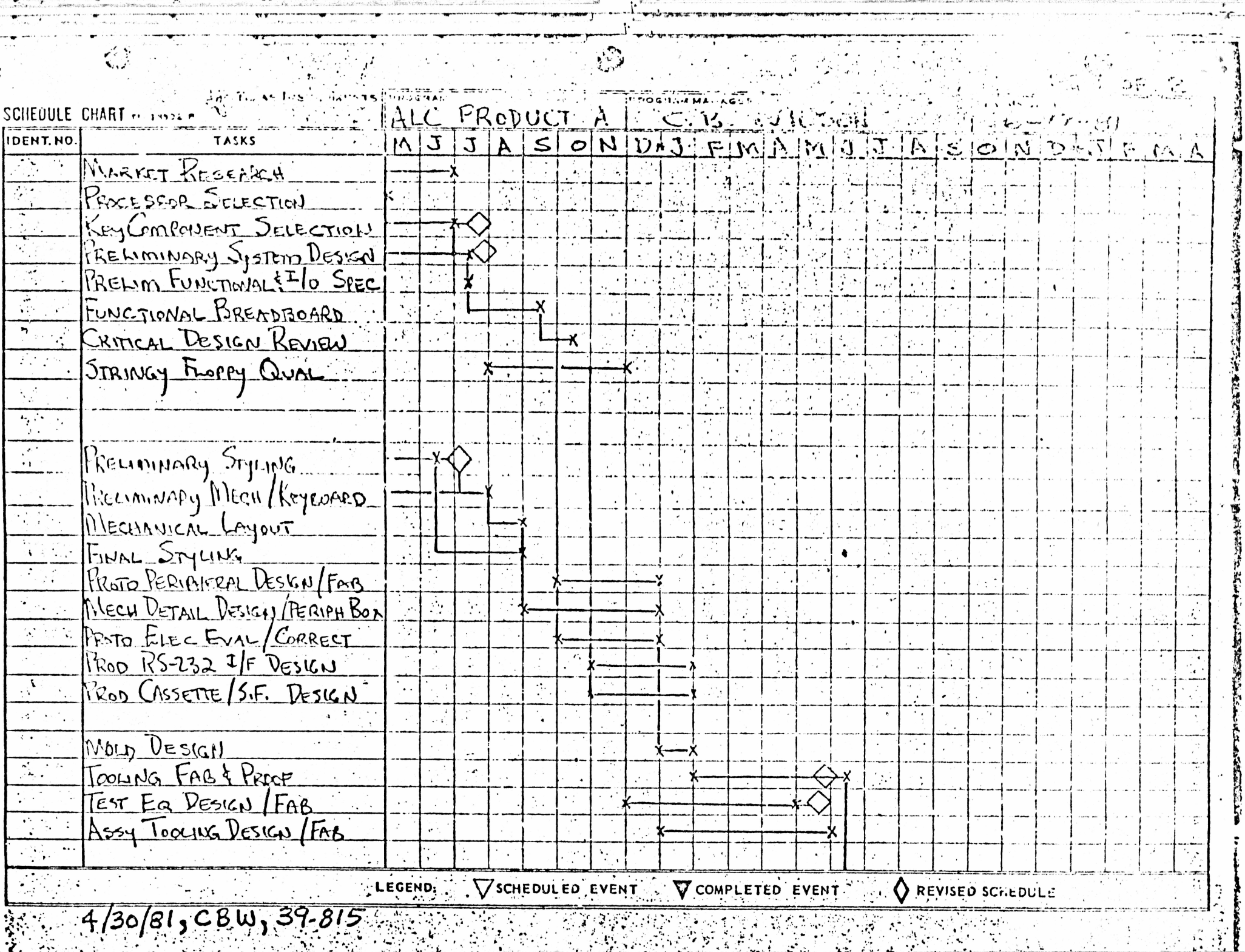

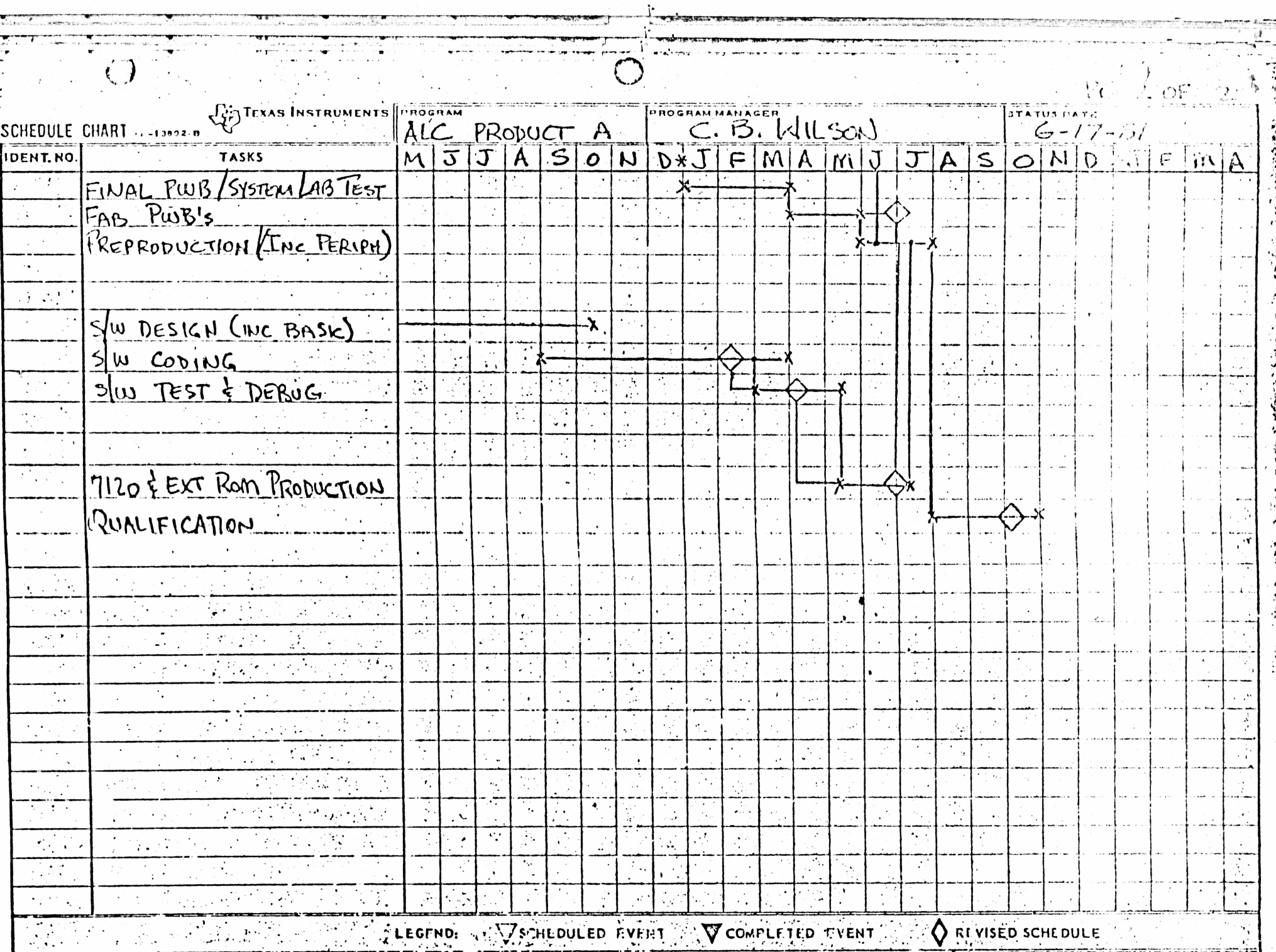

 $\sim$ 

 $4/30/81$ ,  $CBW$ ,  $39.81$ 

الأفريق وأمتع والمعارض

 $\ddot{\cdot}$ 

ŗ